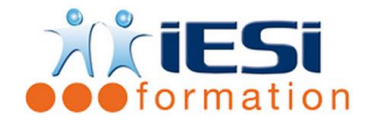

*Date de mise à jour du programme : 03/05/2021*

#### **PUBLIC :**

Utilisateurs souhaitant connaitre les bases d'un logiciel de présentation

#### **PRE-REQUIS :**

Aucun

### **OBJECTIFS :**

Concevoir un diaporama avec les outils principaux

#### **DUREE ET LIEU :**

#### 3 jours soit 21 heures

Lieu d'animation : sur site client ou dans nos locaux à Mérignies ou en distanciel

#### **METHODES :**

Toutes les méthodes pédagogiques sont utilisées (Affirmative, Interrogative, Démonstrative et Applicative) pour mettre en place une interaction avec les participants et favoriser l'assimilation des notions.

#### **VALIDATION :**

QCM de validation finale

#### **TYPE D'ACTION :**

Acquisition et entretien de connaissances

#### **DEROULE DE LA FORMATION :**

#### 1 - LES BASES :

- L'utilité de Powerpoint
- L'interface utilisateur et son vocabulaire
- Méthode de travail d'une présentation
- Les différents modes d'affichage
- Gestion des diapositives dans les différents modes d'affichage (déplacer, insérer, supprimer)
- Les modes d'enregistrement : diaporama ou présentation

#### 2 - CREATION D'UNE PRESENTATION VIERGE :

- Insertion d'une diapositive en adéquation avec le ou les contenus à créer
- Saisie et mise en forme
- Application d'un thème existant (fond, couleur, puces, etc.)
- Application d'une transition et ses outils

#### 3 - GESTION DES CONTENUS :

- Texte avec puces : ajout ou suppression d'un niveau de puce
- Graphique : Création, Modification, Mise en forme.
- Tableaux : Insertion, Mise en forme, Objet
- Images et images clip art : Insertion, les outils images, etc.
- Smart Art (Organigramme) : Insertion, Modification, Mise en forme, etc.

4 - FORMATAGE DES DIAPOSITIVES :

**IESI**

556, Rue de la Rosière – 59710 Mérignies  $\mathbf{B}$  : 03.20.84.00.27 / 07.68.16.45.41-  $\boxtimes$  : v.dacosta@iesi.info **Site interne**t : www.iesi.fr

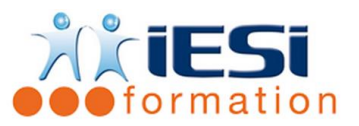

# **POWERPOINT**

- Modifier la mise en page
- Changer le jeu de couleur
- Modifier l'arrière-plan
- Appliquer un modèle de conception
- 5 IMPRESSION D'UNE PRESENTATION :
	- Savoir gérer les modes d'impression en fonction de l'objectif visé
- 6 ANIMATIONS :
	- Appliquer et différencier les animations sur les éléments de diapositive
	- Gérer l'ordre des animations
	- Gérer le minutage

# 7 - MASQUE :

- L'utilité du masque lors de l'application d'une charte graphique
- Les différents Masques
- Masque de diapositive
- Insérer la date, le numéro des diapositives et ses options

# 8 - LES PLUS :

- Bouton d'action
- Liens hypertextes
- L'utilisation de Word avec PowerPoint (plan Word, etc.)

# *Toutes les notions seront abordées à travers des cas pratiques avec la possibilité de les appliquer sur vos fichiers professionnels durant la dernière journée de formation.*

- 9 QCM
	- QCM complété par les stagiaires
	- Correction apportée en groupe
- 10 Remplissage de l'enquête de satisfaction

## **Modalités de déroulement et moyens pédagogiques :**

- Evaluation au préalable des participants
- Formation en présentiel avec un formateur expert sur site client ou dans nos locaux (mentionné sur la convention)
- Un pc par participant (si besoin maximum 6 personnes)
- Fiches techniques numérisées transmises à chaque participant